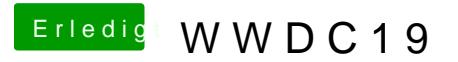

Beitrag von CMMChris vom 7. Juni 2019, 11:14

Da sollte das eigentlich nicht sein. Hast mal nen anderen Wert getest Beispiel? Hier wird wie gehabt nur ein Slider inkl. PNap angezeigt.